**www.freemaths.fr**

# **BACCALAURÉAT MATHÉMATIQUES**

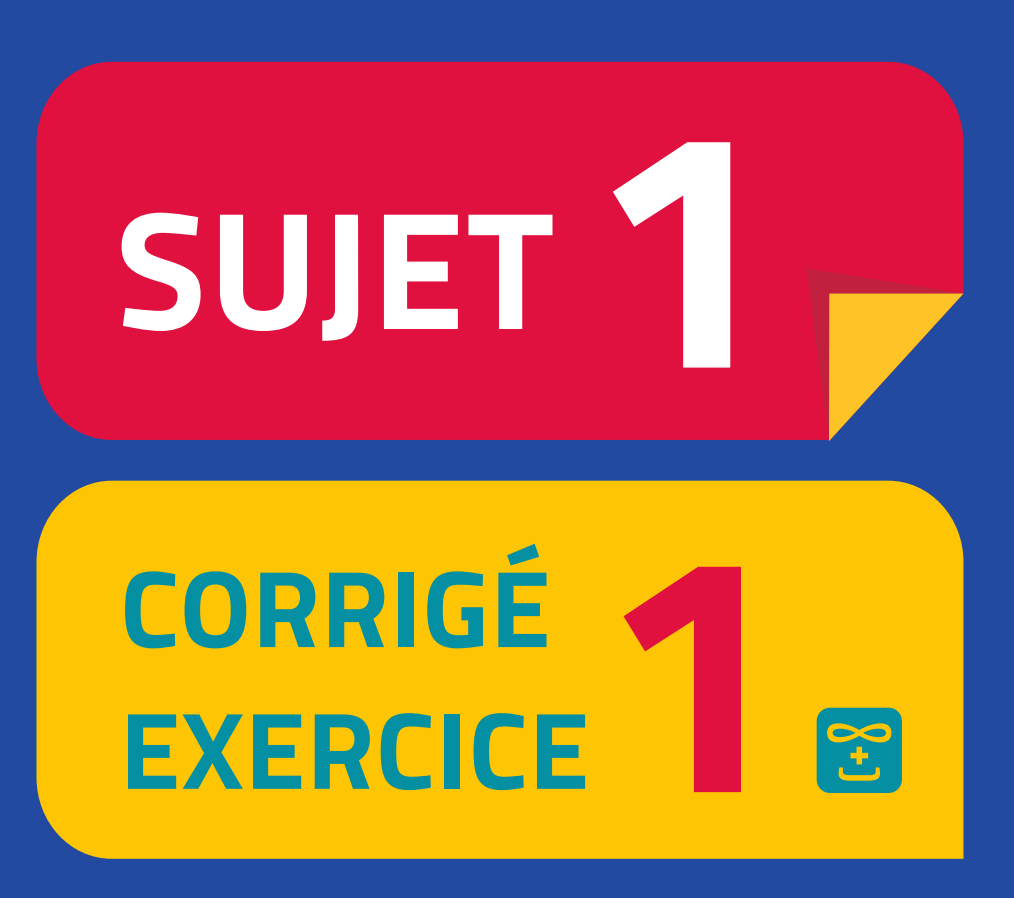

# **2022 MAYOTTE, RÉUNION**

**freemaths.fr Bac Spécialité Maths Terminale Générale** 

### LE COUPE-FILE AU SKI

## **CORRECTION**

## PARTIE A

#### 1. Traduisons la situation par un arbre pondéré:

D'après l'énoncé, nous avons:

- **•** J = " le skieur a un forfait JUNIOR ".
- **•** J = " le skieur a un forfait SÉNIOR ".
- **•** C = " le skieur choisit l'option coupe-file ".
- **•** C = " le skieur ne choisit pas l'option coupe-file ".
- $\cdot P(J) = 20%$
- $P(\bar{J}) = 1 20% = 80%$
- $\cdot$  P(C) = ?
- $\cdot$  P( $\overline{C}$ ) = ?
- P<sub>J</sub> ( C ) = 6%

• 
$$
P_J(\overline{C}) = 1 - 6\% = 94\%
$$
  
\n•  $P_J(\overline{C}) = 12,5\%$   
\n•  $P_J(\overline{C}) = 1 - 12,5\% = 87,5\%$ 

D'où l'arbre de probabilités complété est le suivant:

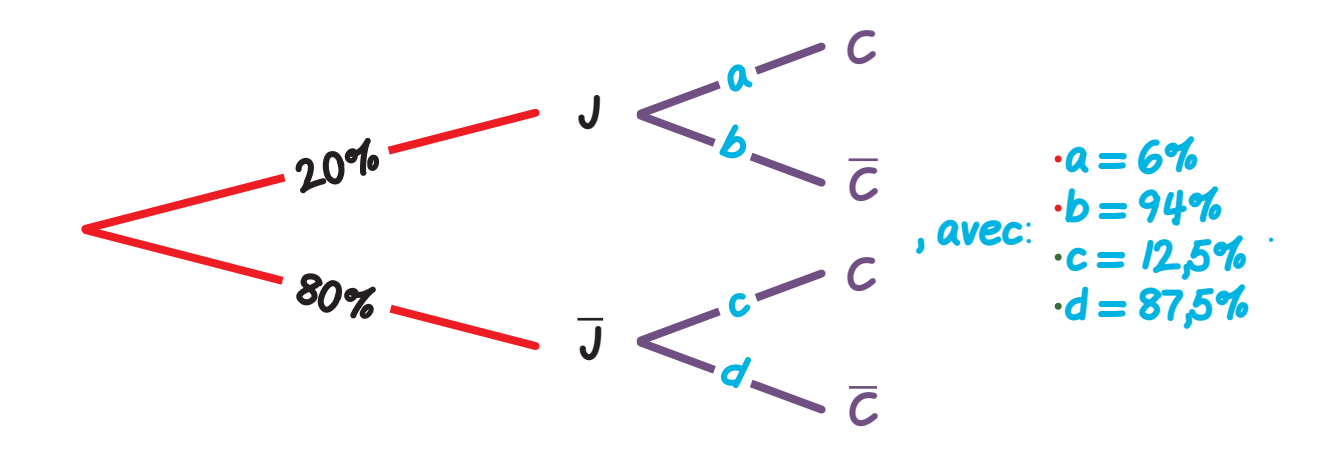

#### 2. Calculons  $P$  (  $J \cap C$  ):

Ici, nous devons calculer:  $P (J \cap C)$ .  $P(J \cap C) = P_J(C) \times P(J)$  $= 6\% \times 20\%$  $= 0,012.$ 

Ainsi la probabilité que le skieur ait un forfait JUNIOR et choisit l'option coupe-file est donc égale à: 0, 012 cad 1, 2%.

3. Montrons que la probabilité que le skieur choisisse l'option coupe-file

Ici, il s'agit de calculer: P ( C ).

L'événement  $C = (C \cap J) \cup (C \cap \overline{J}).$ 

D'après la formule des probabilités totales:

 $P(C) = P(C \cap J) + P(C \cap \overline{J})$  $= P \left( \bigcup C \big) + P_{J} \left( C \big) \times P \left( \overline{J} \right) \right)$  $= 0,0/2 + 12,5\% \times 80\%$  $= 0, 112.$ 

Ainsi la probabilité que le skieur choisisse l'option coupe-file est donc bien égale à: 0, 112 cad 11, 2%.

#### 4. Calculons la probabilité qu'il s'agisse d'un skieur ayant un forfait SÉNIOR:

Calculer la probabilité qu'il s'agisse d'un skieur ayant un forfait SÉNIOR, sachant qu'il a choisi l'option coupe-file revient à calculer:  $P_{C}$  ( $\overline{J}$ ).

$$
P_C (\overline{J}) = \frac{P(C \cap J)}{P(C)} = \frac{P(J \cap C)}{P(C)}
$$
  
= 
$$
\frac{P_{J}(C) \times P(\overline{J})}{P(C)}
$$
  
= 
$$
\frac{P_{J,5} \times 80\%}{0,1/2}
$$
  

$$
\approx 0,893.
$$

<sup>4</sup> Sachant que le skieur a choisi l'option coupe-file, la probabilité qu'il ait un forfait SÉNIOR est d'environ: 0, 893 cad 89, 3%.

#### 5. Est-il vrai que les personnes de moins de vingt-cinq ans représentent moins de 15% des skieurs ayant choisi l'option coupe-file **?**

La proportion de personnes de vingt-cinq ans ayant choisi l'option coupe-file

est égale à <mark>0,012</mark> 0, 112  $≈ 10, 7%$ 

Comme 10, 7% < 15%, il est vrai que les personnes de moins de vingtcinq ans représentent moins de 15% des skieurs ayant choisi l'option coupe-file.

### PARTIE B

1. Déterminons les paramètres de la variable aléatoire X:

D'après l'hypothèse, la variable aléatoire X suit une loi binomiale.

Nous pouvons donc écrire:  $X \sim B(n; p)$ .

Avec: **• n** = nombre de skieurs choisis au hasard = 30

• **p** = probabilité qu'un skieur choisisse l'option coupe-file = 0, 112.

Ainsi X suit une loi binomiale:  $X \sim B(30; 0, 112)$ .

<sup>5</sup> 2. Calculons la probabilité qu'au moins un des 30 skieurs ait choisi l'option coupe-file:

Pour répondre à cette question, nous devons calculer:

 $P(X \ge 1)$ , avec  $X \rightarrow B(30; 0, 112)$ .

Soit X la variable aléatoire qui compte le nombre de succès.

Pour tout entier  $k, 0 \le k \le n$ , la probabilité d'obtenir k succès sur n épreuves indépendantes ( ou avec remise) est:

$$
P(X=k) = {n \choose k} p^{k} \cdot (1-p)^{(n-k)}, \text{ avec: } {n \choose k} = \frac{n!}{k! (n-k)!}.
$$

Or:  $P(X \ge 1) = 1 - P(X = 0)$ 

$$
= 1 - {30 \choose 0} (0, 1/2)^0 (1 - 0, 1/2)^{30}
$$
  
= 1 - (1 - 0, 1/2)<sup>30</sup>

 $\approx 0$ , 972 ( calculatrice ).

Au total, la probabilité qu'au moins un des 30 skieurs ait choisi l'option coupe-file est d'environ: 97, 2%.

3. Calculons la probabilité pour qu'au plus un des 30 skieurs ait choisi l'option coupe-file:

Ici, il s'agit de calculer:  $P(X \le 1)$ , avec  $X \rightarrow B(30; 0, 1/2)$ .

Or:  $P(X \leq 1) = P(X = 0) + P(X = 1)$ 

$$
= {30 \choose 0} (0, 1/2)^0 (1 - 0, 1/2)^{30} + {30 \choose 1} (0, 1/2)^1 (1 - 0, 1/2)^{29}
$$
  
=  $(1 - 0, 1/2)^{30} + 30 \times 0, 1/2 \times (1 - 0, 1/2)^{29}$   
 $\approx$ **0, 136** (calculate).

Ainsi, la probabilité qu'au plus un des 30 skieurs ait choisi l'option coupefile est d'environ: 13, 6%.

#### 4. Calculons l'espérance mathématique de la variable aléatoire X:

D'après le cours:  $E(X) = n \cdot p$ .

Donc ici nous avons:  $E(X) = 30 \times 0$ ,  $112$ 

 $= 3, 36$  skieurs.